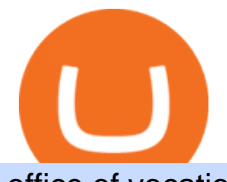

## office of vocational rehabilitation pa coinbase pro full screen chart convert btc to usd coinbase kite ide oke

https://www.trsinc.org/uploads/community-based-work-assessments-threshold-rehabilitation-services-berks-c ounty.jpg|||Berks County Community-Based Work Assessments - Threshold ...|||1600 x 1068 Download app. More Options. Mobile and desktop App. OKEx DeFi Hub rebrands to MetaX. 2022-01-13 18:20:29. . OKEx will list Moonbeam Networks GLMR token for spot . Coinbase CEO Brian Armstrong owns close to \$14 billion of . https://www.westfaywib.org/wp-content/uploads/2019/12/Careerlink-logo.png||JOB SEEKERS Westmoreland Fayette Workforce Investment Board|||4592 x 1648 https://www.techbuy.in/wp-content/uploads/2021/05/okex-invite-code-bonus.png|||OKEX Invite Code 8460552 | Get \$30 invite bonus for new ...|||1080 x 1080 https://www.okex.com/academy/wp-content/uploads/2021/02/0611598.jpg|||OKEx APP | | OKEx OKEx|||1125 x 2214 https://zabo.com/blog/content/images/2021/01/poloniex-api-zabo.png|||New Zabo integration: Poloniex API|||1800 x 1000 https://i.ebayimg.com/images/g/C-kAAOSwJkJWk-ck/s-l1600.jpg|||billiges Outlet online OCCHIALE DA VISTA / EYEGLASSES X ...|||1600 x 1066 https://www.trsinc.org/uploads/community-work-center.jpg|||Community Work Center - Threshold Rehabilitation Services|||1068 x 1600 Sign-up / HitBTC https://u.today/sites/default/files/inline-images/555BTC:USD chart by TradingView.png|||Btc To Usd Chart Tradingview / Btc Usd H4 For Binance ...|||2000 x 1032 https://pm1.narvii.com/6820/00e889894e7064af5704552080135a238b703907v2\_hq.jpg|||Friendship Memes Bts : The 10 Most Iconic Bts Memes Soompi ...|||1024 x 1001 https://steemitimages.com/DQmfGxQkLLyy1rcf2bqLMWnPMXmMsAoMUa2twDHJsbXiHaY/DQmfGxQk LLyy1rcf2bqLMWnPMXmMsAoMUa2twDHJsbXiHaY.jpeg|||The Year of Steem????! Steemit|||4160 x 3120 https://static.coinall.ltd/cdn/assets/academy/2020/08/0850053.png?x-oss-process=image/quality,q\_85|||Mining Address | Beginners Tutorial| OKEx Academy | OKEx|||2400 x 1350 http://bitcoin-exchange.uk/wp-content/uploads/2020/04/popular-cryptocurrency.jpg|||The best, most popular and interesting cryptocurrencies ...|||1600 x 1066 Why Are So Many Crypto Exchanges Unavailable in the U.S.? PA Office of Vocational Rehabilitation Reading Coinbase Pro Charts - 1DayDude https://www.okex.com/academy/wp-content/uploads/2020/08/1350264.png|||Crypto Kickstarter | Beginners Tutorial | OKEx Academy | OKEx|||2400 x 1350 Company profile page for Coinbase Inc including stock price, company news, press releases, executives, board members, and contact information Wallet Account and Spot Account : HitBTC https://crypto-academy.org/wp-content/uploads/2021/03/3000.png?is-pending-load=1||What is Stellar? A Beginners Guide to Stellar and Tips ...|||1920 x 1080 India Plans to Levy 18% Tax on Foreign Cryptocurrency Exchanges https://santatabla.com/shop/img/post/1370/Flydoor6-Gall-09.jpg|||KITE: Tabla De Kite Flysurfer Flydoor Ready-To-ide ...|||1600 x 1050 Coinbase Pro | Digital Asset Exchange. We use our own cookies as well as third-party cookies on our websites to enhance your experience, analyze our traffic, and for security and marketing. For more info, see our Cookie Policy. https://i1.wp.com/youmeandbtc.com/wp-content/uploads/2017/07/E184.jpg?fit=1829%2C1023&ssl=1|||B IP 91 Locked In, Coinbase Refuses Split, Gub'ments ...|||1829 x 1023

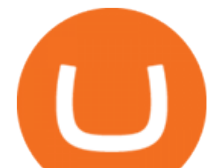

https://3mgj4y44nc15fnv8d303d8zb-wpengine.netdna-ssl.com/wp-content/uploads/2018/08/Bitcoin-Weekly-Chart-Aug-13.png|||Bitcoin Technical Chart - Bitcoin (BTCUSD) Technical ...|||1366 x 768 Login OKEx's Website OKEx coinbase-pro Live Price Chart, Exchanges, Trade Volume and . Coinbase only allows you to sell directly into your Coinbase fiat wallet. However, there is no limit on the amount you can sell to your wallet.After selling to your Coinbase fiat wallet, you can opt to either withdraw funds to your US bank account or repurchase cryptocurrency on the platform. https://techcrunch.com/wp-content/uploads/2021/02/coinbase-secondaries.jpg?resize=50|||USV has been aggressively selling off shares in Coinbase ...|||2800 x 1648 Coinbase pro full screen : CoinBase https://santatabla.com/shop/img/post/1370/Flydoor6-Gall-12.jpg|||KITE: Tabla De Kite Flysurfer Flydoor Ready-To-ide ...|||1600 x 1050 https://www.bodyinmotion.co.nz/wp-content/uploads/2020/08/BIMOfficeWorkSetUp25of48-min-1536x1024. jpg|||Vocational Rehabilitation - Body in Motion|||1536 x 1024 https://www.trsinc.org/uploads/pre-vocational-support-services-berks-county.jpg|||Berks County Community Participation Support - Threshold ...|||1600 x 1068 https://image3.slideserve.com/6620942/ovr-s-mission-l.jpg|||PPT - Pennsylvania Office of Vocational Rehabilitation ...|||1024 x 768 Individuals Disability Services https://geany.sexy/img/screenshots/linux\_dark\_1.24.png|||TÉLÉCHARGER GEANY POUR MAC GRATUITEMENT|||1371 x 855 HitBTC Review 2021 - READ THIS Before Investing https://static.coinall.ltd/cdn/assets/academy/2020/08/1439215.jpg?x-oss-process=image/quality,q\_85|||OKEx Expands Extensive DeFi Offer, Listing DIA and Kleros ...|||1788 x 1000 Sign up and get \$10 in Bitcoin for free on Coinbase: https://www.coinbase.com/join/kameni\_5wRegister On Binance here:https://www.binance.com/en/register?ref=. https://coincodex.com/en/resources/images/admin/news/join-the-coincodex-t/okex-competition.jpg:resizeboxc ropjpg?1580x888|||Join the CoinCodex Team on OKEx and Win from a 150,000 ...|||1580 x 888 http://arcofchestercounty.org/wp-content/uploads/2020/11/DSP-Sikorsky-.jpg|||Comprehensive Employment Services The Arc of Chester County|||2048 x 1536 https://i.imgur.com/gVjFhky.png|||ide - Install Kite plugin in Portable Sublime Text 3 ...|||1964 x 1049 Defi system and eventually its just going to be called the monetary system because its just a its basically a

database in a network you get educated and once again when you get educated have an investment thesis heres what i like to invest in heres what i dont this is a clip from our webinar solely broadcast for etoro us club members our webinars let members straight interact .

Coinbase Inc - Company Profile and News - Bloomberg Markets

This email provider may delay HitBTC' emails. Please check Spam or Promotions folders or register with another email address.

Figure 2 Coinbase Pro trading interface GDAX support to end June 29, 2018 Dear GDAX Customer: On Friday June 29, we say goodbye to GDAX and hello to Coinbase Pro. To take full advantage of this upgrade, we recommend you start using pro.coinbase.com now. Coinbase Pro is a new interface built on top of the existing GDAX trading engine.

https://www.bvrspittsburgh.org/wp-content/uploads/2012/08/deafblindplacement.jpg||Employment Services | Blind & amp; Vision Rehabilitation ... $|||1200 \times 1600$ 

https://lookaside.fbsbx.com/lookaside/crawler/media/?media\_id=3058284247787813|||Living Unlimited, Inc. - Home | Facebook|||1254 x 2015

https://thumbs.dreamstime.com/z/bitcoin-btc-cryptocurrency-coins-next-to-mobile-phone-background-chart-gr aph-virtual-concept-vs-usd-stock-exchange-176398130.jpg|||Bitcoin To Usd Exchange : How to start trading

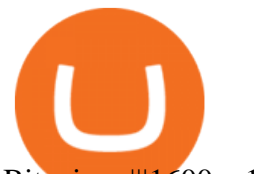

Bitcoin ...|||1600 x 1157

https://lookaside.fbsbx.com/lookaside/crawler/media/?media\_id=386987894802740|||PDI Graduates pictured left to right:... - Pennsylvania ...|||2048 x 1536

https://images.cointelegraph.com/images/1434\_aHR0cHM6Ly9zMy5jb2ludGVsZWdyYXBoLmNvbS9zdG9y YWdlL3VwbG9hZHMvdmlldy8yZGI5ZDNiZDQwZDg2ZDlhMTZkZjM0ZDlhMzAwMjAxMC5wbmc=.jpg |||What Is The Current Price Of Bitcoin In Naira / BITCOIN ...|||1434 x 956

https://repository-images.githubusercontent.com/11885132/6cc3e400-6f0c-11eb-89ec-62794706b9b0|||Python 3 Docstring : Blog Spyder 4 0 Kite Integration Is ...|||1221 x 866

http://kiteclubcabarete.com/wp-content/uploads/2014/08/Kevin-Langeree-Cabarete-Kiteboard-Clinic.jpg|||Kite Clinics | Kite Club Cabarete - Kiteboarding lessons ...|||1200 x 1200

http://scpaworks.org/wp-content/uploads/2015/12/DFP\_7904.jpg|||Vocational Rehabilitation Services - SCPa Works|||2048 x 1367

Office of Vocational Rehabilitation - PA Families Inc

OKEx: Buy Bitcoin, ETH, Crypto - Apps on Google Play

How to close my account. If you no longer need your HitBTC account, you may just stop using it. But please keep in mind that the traces of your transactions will remain in the network forever: this is the point of blockchain. However, if youd like, we can deactivate your account for you.

https://logos-download.com/wp-content/uploads/2021/01/PIVX\_Logo-1673x2048.png|||OKEx Logos Download|||1673 x 2048

https://i.pinimg.com/originals/f3/44/95/f344953da45ecf5069cf99c528ef7d8d.jpg|||"Moodboster ini mah ???? #Nyabu dulu kite | Ide makanan ...|||1080 x 1920

Kite+ide - Image Results

Kite bridges that gap, bringing an internet-connected programming experience right alongside your editor. Kite is a tool in the Tools for Text Editors category of a tech stack. Who uses Kite?

How to close my account HitBTC Support

Double click on the .dmg and drag the Kite.app into the application folder. Go to your Applications folder and launch Kite. Create an account. Launch or restart your code editor and start coding! (a python file works best) Create an account. Kite will search for code editors installed on your machine. Select the editors you wish to use to .

Cryptocurrency Exchange Bitcoin Exchange - OKEx

https://5kfbhfl21k-flywheel.netdna-ssl.com/wp-content/uploads/2018/06/service-directory-logos\_pa-office-ofvocational-rehab.jpg|||PA Office of Vocational Rehabilitation, York District ...|||1250 x 834

https://coincodex.com/en/resources/images/admin/news/join-team-coincodex/1080x607-post-16\_9.png:resizeb oxcropjpg?1580x888|||Join team CoinCodex on OKEx and Grab a Piece of the ...|||1580 x 888

Sign in with different account. Market Last price CHANGE 24HR VOLUME Bid Ask; BTC/USDT: 42223.89-1.23% 246 465 821. This email provider may delay HitBTC's.

While Union Square led Coinbases initial funding round, the firm isnt the biggest outside investor. That distinction belongs to Andreessen Horowitz, which owns shares in the crypto exchange worth.

https://thumbs.dreamstime.com/z/konskie-poland-june-okex-cryptocurrency-exchange-website-displayed-sma rtphone-hidden-jeans-pocket-okex-cryptocurrency-132271069.jpg|||OKEX Cryptocurrency Exchange Website Displayed On ...|||1600 x 1155

Cryptocurrency Exchange Bitcoin Exchange - OKEx

360000700205-How-to-close-my-account : HitBTC

About - Coinbase

https://www.comop.org/wp-content/uploads/2020/03/school-to-work-NM-03-scaled.jpg|||Choices 2020 Spring | Community Options, Inc.|||2048 x 1536

https://www.kite.com/wp-content/uploads/2019/03/step-6.8db6dcf5.png|||Setting Up PyCharm on Windows and MacOS - Kite Blog|||1024 x 768

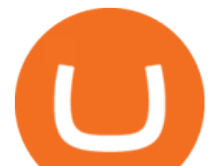

https://santatabla.com/shop/img/post/1370/Flydoor6-Gall-04.jpg|||KITE: Tabla De Kite Flysurfer Flydoor Ready-To-ide ...|||1600 x 1049

https://lookaside.fbsbx.com/lookaside/crawler/media/?media\_id=1860603470774501|||Pennsylvania Office of Vocational Rehabilitation ...|||1488 x 1365

https://www.mozebyt.sk/images/content/content/15/novetrendy\_trlbe\_3c0hg.jpg|||7 year old kite surfer kite boarder | MôeBy|||1920 x 1080

https://invezz.com/wp-content/uploads/2019/03/32051.jpg|||Bouygues shares amid H1 results, as French group retains ...|||1440 x 960

OVR PA CareerLink® Lackawanna County

OKEx 5.4.2 Download Android APK Aptoide

Coinbasepro TradingView

https://minersnewage.com/wp-content/uploads/2020/09/3311/bitcoinbedragare-lurade-inger-pa-allt-hon-agde.j pg|||Bitcoinbedragare lurade Inger på allt hon ägde Miners ...|||2560 x 1673

Top Foreign Exchanges Eye Australia, Is It the Next Crypto .

Python Language and Documentation by Kite - AI Autocomplete .

https://coincentral.com/wp-content/uploads/2017/10/CE8BFC6C-3DBA-421E-AEE6-FED23D5B4C24.jpg|||C oinbase vs Poloniex | Which is Best For You? | CoinCentral|||1280 x 837

Kite is a Developer Tools application like RPG Maker, Paradigm, and Oracle DB from Kite Team. Kite is an efficient software that is recommended by many Windows PC users. It has a simple and basic user interface, and most importantly, it is free to download.

Convert cryptocurrency FAQ Coinbase Help

Coinbase pro full screen. Can anyone tell me how to make the price chart larger or full screen. Im sure there used to be the little arrow button in the top right corner but i can't find it. 1 comment. 67% Upvoted. This thread is archived. New comments cannot be posted and votes cannot be cast.

https://lookaside.fbsbx.com/lookaside/crawler/media/?media\_id=1760429050930014|||Pennsylvania Office of Vocational Rehabilitation staff and ...|||1426 x 1069

https://kcc.ky.gov/Vocational-Rehabilitation/staffresources/PublishingImages/Elizabeth

Thompson.jpg|||Kentucky Career Center Program Policy and Support Staff|||3088 x 3088

Who Owns Coinbase? - FourWeekMBA

When it comes to the FBAR, Ozelli said recent case law found that foreign online gambling accounts did come with such reporting requirements, suggesting that cryptocurrency exchanges do as well..

https://www.awctradeframes.co.uk/wp-content/uploads/2021/01/Via-Crypto.com\_.png|||Cryptocom Debit Card Canada - Investing In Crypto Com Cro ...|||1600 x 800

Best Python IDEs and Code Editors - Kite Blog

The Pennsylvania Office of Vocational Rehabilitation, or OVR, provides vocational rehabilitation services to help persons with disabilities prepare for, obtain, or maintain employment. OVR provides services to eligible individuals with disabilities, both directly and through a network of approved vendors.

https://coincodex.com/en/resources/images/admin/reviews/okex-crypto-exchange/okex-crypto-exchange-revie w.png:resizeboxcropjpg?1580x888|||OKEx Review: A Complete Derivatives Cryptocurrency ...|||1579 x 888 OKEx Crypto Exchange |OKEx website,app download |log in|sign .

Coinbase Pro Trading Interface The Cryptocurrency Forums

Sign in / HitBTC

Since 2017, DigitalCoin has become one of the trusted brands within the crypto community. This success award goes to the combination of people, accurate crypto market analysis and data, the latest news, latest blogs, advertisement placements, and many more. Navigation. FAQ.

https://s3.amazonaws.com/tradingview/z/Zc4144YB.png|||Ravencoin Stock Btc Usd Coinbase Tradingview Voice Of ...|||1526 x 1018

IntelliJ IDEA vs Kite What are the differences?

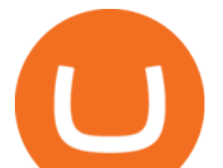

https://www.okex.com/academy/wp-content/uploads/2021/02/0612193.jpg|||OKEx APP | | OKEx OKEx|||1125 x 2259

https://adapittsburgh.com/assets/img/worship\_3-alt.jpg|||ADA at 30: Accessibility in Pittsburgh|||1200 x 1200 Coinbase (NASDAQ: COIN) is owned by 26.37% institutional shareholders, 16.50% Coinbase insiders, and 57.12% retail investors. Marc L. Andreessen is the largest individual Coinbase shareholder, owning 14.23M shares representing 6.61% of the company. Marc L. Andreessen' Coinbase shares are currently valued at \$3.33B. ©

https://logos-download.com/wp-content/uploads/2019/11/OKEx Logo.png|||OKEx Logos Download|||5000 x 1621

Full Screen Coinbase Pro Chart Start Today! The Canabist .

The exchanges need to hand over information on U.S. taxpayers with crypto transactions that total more than \$20,000. In the future, the government wants crypto transfers to be treated like cash.

https://hackster.imgix.net/uploads/cover\_image/file/114595/IMG\_3715.JPG?auto=compress&w=1600&a mp;h=1200&fit=min&fm=jpg|||Weather Kite - Hackster.io|||1600 x 1200

Modified on: Sat, 15 May, 2021 at 2:28 PM. Wallet account is designed for external operations (such as depositing and withdrawing) and storing your funds. Spot account is used for placing orders. All coins which you buy and sell go to Spot account. To be able to place orders, transfer your funds from your Wallet account to your Spot account.

https://www.comop.org/wp-content/uploads/2020/03/school-to-work-NM-01-1400x1050.jpg|||Choices 2020 Spring | Community Options, Inc.|||1400 x 1050

https://static.coinall.ltd/cdn/assets/academy/2020/10/0835103.png?x-oss-process=image/quality,q\_85|||How to trade cryptocurrency with margin on OKEx ...|||2400 x 1350

So let' see how to download okex bitcoin exchange for PC Windows 7/8/10 Laptop/Desktop and install it in this step-by-step method. Open Blustacks website by clicking this link - Download BlueStacks Emulator Once you open the website, you will find a green color " Download BlueStacks " button. Click it and it will start the download based on your OS.

Build a Crypto Portfolio - #1 in Security Gemini Crypto

https://pbs.twimg.com/media/DEyHfw1XgAIbZA2.jpg|||PA Office of Vocational Rehabilitation on Twitter: " Made ...|||1200 x 800

Kite - Free AI Coding Assistant and Code Auto-Complete Plugin

https://static.coinall.ltd/cdn/assets/academy/2020/09/1226073.png?x-oss-process=image/quality,q\_85|||How to practice trading crypto on OKEx with Demo Trading ...|||2400 x 1350

https://media.voog.com/0000/0046/5827/photos/2-106870\_ac4866ed63ce9922cca50d6b9df8a24586f025b9\_la rge.png|||North Kiteboarding - Tallinn / Orbit lohe|||1280 x 1280

https://image1.slideserve.com/3138904/vocational-rehabilitation-vr-transition-services-l.jpg|||PPT - Vocational Rehabilitation (VR) Transition Services ...|||1024 x 768

https://i2.wp.com/dailyhodl.com/wp-content/uploads/2021/01/ouyyyyi9e-1.jpg?resize=1320%2C774&ssl =1|||Bitcoin Could Be at Start of Massive Mainstream ...|||1320 x 774

https://lookaside.fbsbx.com/lookaside/crawler/media/?media\_id=386988614802668|||Pictured left to right: Denise Verchimak... - Pennsylvania ...|||2048 x 1536

Download this app from Microsoft Store for Windows 10, Windows 10 Mobile, Windows 10 Team (Surface Hub), HoloLens. See screenshots, read the latest customer reviews, and compare ratings for Tutorial For OKEx PC.

https://static.nicehash.com/marketing%2F3-Wallet BTC - Google Chrome.png|||How to cash out on PayPal using Coinbase? | NiceHash|||1967 x 934

Select Bitcoin from drop-down menu and we will see this: Then we select Coinbase Wallet, insert the Amount of BTC we want to deposit and confirm by clicking on Deposit. Convert Bitcoin to Euro (or USD) with Coinbase Pro. Now lets see how to convert our cryptocurrencies into euros (or USD). I will not go into details

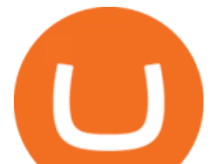

about all the features of Coinbase Pro because this is not the reason for the guide.

Kite - Reviews, Pros & amp; Cons Companies using Kite

FinCEN to Impose New Regulation for Crypto Holdings at Foreign Exchanges The Financial Crimes Enforcement Network (FinCEN) has announced that it will soon propose new regulation affecting cryptocurrency holdings at foreign exchanges. This proposal is separate from the one FinCEN recently proposed on cryptocurrency wallets. FinCENs New Crypto Rules

How To Convert Bitcoin To USD In A Bank Account - Coinivore

https://i.pinimg.com/originals/f8/d3/ef/f8d3efe85f887743af2158180c4d13cd.jpg|||Balinese kite, be be an|||5184 x 2912

Buying cryptocurrency on a foreign exchange may trigger extra .

15 Best C++ IDE: Free Windows Editor Compiler 2022

https://santatabla.com/shop/img/post/1370/Flydoor6-Gall-07.jpg|||KITE: Tabla De Kite Flysurfer Flydoor Ready-To-ide ...|||1600 x 1050

https://preview.redd.it/4wck1eexgsi51.png?width=1910&format=png&auto=webp&s=750f019 b0558ce6374bac3b3764799e3caa3762a|||Python3 Docstring : Blog Spyder 4 0 Kite Integration Is ...|||1910 x 1017

Australian locals show more interest in foreign crypto exchanges than their domestic counterparts. Home-based crypto exchanges remain unruffled despite competition from foreign exchanges..

Vocational Rehabilitation Home

https://www.tectalk.co/wp-content/uploads/2021/04/Coinbase-1.jpg|||Experts Predict Volatility Next Week As Coinbase IPO Goes ...|||1500 x 895

OKEx: Buy Bitcoin, ETH, Crypto. OKEx is one of the most trusted cryptocurrency exchange apps in the world to buy Bitcoin (BTC), Ethereum (ETH), USDT, Ripple XRP and many more digital assets. 1. We offer diverse asset classes for millions of crypto traders in over 200 countries. We provide spot and derivatives trading services with hundreds of .

https://santatabla.com/shop/img/post/1370/Flydoor6-Gall-03.jpg|||KITE: Tabla De Kite Flysurfer Flydoor Ready-To-ide ...|||1600 x 1049

http://smileandmobile.com/wp-content/uploads/2018/01/send-bitcoin-in-coinbase.jpg|||How To Get Money Into Poloniex Passport Photo For Coinbase ...|||1400 x 1010

FinCEN to Impose New Regulation for Crypto Holdings at .

How to close my account If you no longer need your HitBTC account, you may just stop using it. But please keep in mind that the traces of your transactions will remain in the network forever: this is the point of blockchain.

Bitcoin Exchange: Bitcoin, Ethereum, EOS, Zcash / HitBTC

https://www.vistaautismservices.org/wp-content/uploads/2021/04/PA-Able-2048x1273.png|||About Vista Autism Services|||2048 x 1273

Who Owns Coinbase? Main individual shareholders comprise co-founders Brian Armstrong, Frederick Ernest Ehrsam, and other individual investors as Surojit Chatterjee (current CPO poached from Google), Paul Grewal (former magistrate how joined Coinbase as Chief Legal Officer), and venture capitalists who early on invested on Coinbase, like Marc Andreessen (founder of a16z) and Fred Wilson (founder of Union Square Ventures), together with venture capital firms like Andreessen Horowitz .

https://santatabla.com/shop/img/post/1370/Flydoor6-Gall-13.jpg|||KITE: Tabla De Kite Flysurfer Flydoor Ready-To-ide ...|||1600 x 1050

https://i.pinimg.com/originals/d7/e3/07/d7e307d09191545923d16c2153a604a2.jpg||Kite flying in Dubai, UAE - 2013|||4000 x 3000

Download OKEx APP Download for iOS Download for Android .

https://www.kite.com/wp-content/uploads/2019/02/dmg.e3e4740b.png||Download Kite for Free - AI Autocomplete for Python - IDE ...|||1348 x 884

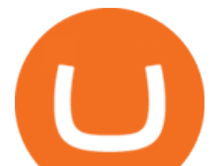

Cryptocurrency exchange - Wikipedia

https://www.pct.edu/sites/default/files/styles/medium\_4\_3/public/2021-02/vendor\_office\_of\_vocational\_rehab ilitation\_image\_0.png?itok=GtCBQ4u7|||Virtual Vendor Space | Pennsylvania College of Technology|||1024 x 768

Go to bittrex and click on wallet on top menu. Search BTC, there will be  $a + symbol$ , use that to generate a new address and then transfer your bitcoin to that address. Once your bitcoin get.

https://agrabilitypa.org/wp-content/uploads/2016/02/agrability-client-cathie-dibert-with-kendra-martin.jpg|||Ag rAbility PA partners with PA Dept. of Ag at 100th Farm ...|||4032 x 3024

Convert bitcoin to usd chase, convert bitcoin to usd in coinbase; Crazybulk d-bal results, crazybulk d-bal review; Cost of iv steroids, cost of steroids; Top casino games app, us usclient tree casino play; Legit online casino south africa, are casino security guards armed; Pianta parlor slot machine, play poker for real money online

https://d33v4339jhl8k0.cloudfront.net/docs/assets/59907929042863033a1bf144/images/5bf72d012c7d3a3194 4e43fe/file-yi84sNJ1YO.png|||How To Turn Bitcoin Into Real Cash - Free Bitcoin Hack ...|||1280 x 800

https://www.okex.com/academy/wp-content/uploads/2021/02/0612076.jpg||OKEx APP | | OKEx OKEx|||1125 x 2268

A cryptocurrency exchange, or a digital currency exchange, is a business that allows customers to trade cryptocurrencies or digital currencies for other assets, such as conventional fiat money or other digital currencies. Exchanges may accept credit card payments, wire transfers or other forms of payment in exchange for digital currencies or cryptocurrencies. A cryptocurrency exchange can be a market maker that typically takes the bidask spreads as a transaction commission for is service .

Coinbase Pro - GDAX Screen SIZE matters! - deeplizard

The Pennsylvania Office of Vocational Rehabilitation, or OVR, provides vocational rehabilitation services to help persons with disabilities prepare for, obtain, or maintain employment. OVR provides services to eligible individuals with disabilities, both directly and through a network of approved vendors.

https://www.jobs4lancaster.com/wp-content/uploads/2018/10/header-ovr.jpg|||Individuals With Disabilities | PA CareerLink® of ...|||1920 x 1130

Portable Python Ide For Windows

https://smartmag.theme-sphere.com/coinbase/wp-content/uploads/sites/19/2021/08/Depositphotos\_216984086 \_xl-2015-1-scaled.jpg|||PoS Coins, Lightning, DeFi & amp; DEXes In Danger as US Bill ...|||2560 x 1707

https://www.xnb.la/wp-content/uploads/2021/04/a835f-okex-1536x1477-1.jpg|||OKExAPP | --|||1536 x 1477 Coinbase Stock Ownership - Who Owns Coinbase in 2022 .

When you open Kite for the first time, Kite's desktop GUI, the Copilot, will appear and ask you to create an account. If you don't have a Kite account yet, then you can create one at this screen. You can also choose to skip creating an account by clicking on the  $\&$  quot; Continue without email  $\&$  quot; link at the bottom. If you already have a Kite account .

Download the OKEx App for your iOS, Android, Mac and Windows devices. Native designs and regular updates give you the best trading experience.

Brian Armstrong, Coinbase' sco-founder and CEO owns 39.6 million shares of the company heading into its direct listing. Based on an average private market price this year of \$343.58, his stake is.

Download app. More Options. Mobile and desktop App. More. No announcement . My request; Community; Telegram; Sign up Login +1 226 798 4487 ©2022 OKEX.COM. About .

https://img3.govserv.org/169/079/1784773921690790.jpg|||Pennsylvania Office of Vocational Rehabilitation ...|||1700 x 986

https://www.financemagnates.com/wp-content/uploads/2019/01/UTIP3.jpg|||First Look: UTIPs Platform for Brokers | Finance Magnates|||1800 x 2040

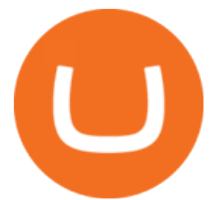

https://lh6.googleusercontent.com/kd0J4d6l6wRmSF4rgt3fm4QZ-4obruKnutssf4hzb9csdN1T7Es4HeE624U9 YeHtRdXkj-cB\_IYGiQCPYjfYilvz0bP\_9m0gJNjMarHHWzar2CtEBfnAd1zNv4FEmgMfLK7vGUsB|||How to secure your cryptocurrency exchange account on OKEx ...|||1600 x 895 PA Office of Vocational Rehabilitation Author: Stephanie Shuler Created Date: 11/23/2016 11:19:35 AM . Office of Vocational Rehabilitation Western District of . The PA Office of Vocational Rehabilitation serves individuals with disabilities that prove a substantial barrier to gaining or sustaining employment. They provide a wide variety of services to assist in gaining, entering, or retaining a job. [Updated] okex bitcoin exchange for PC / Mac / Windows 7,8,10 . https://www.okex.com/academy/wp-content/uploads/2021/02/0616367.png||OKEx APP | | OKEx OKEx|||1080 x 2185 Who Owns Coinbase? Real Owner of Coinbase - How I Got The Job How To Convert BTC to USD On Coinbase 2021 (LOW FEES) - YouTube https://goldretired.com/wp-content/uploads/oa1-2048x1152.png|||What is Okex.com | Is There Anything Unique About It Or ...|||2048 x 1152 Coinbase+pro+full+screen+chart - Image Results https://hsto.org/webt/b3/tb/11/b3tb1ldaxqh6yjksiou5i6vzrgo.jpeg||These 11 programming languages now work with Kite's AI ...|||1348 x 900 https://sincecoin.com/wp-content/uploads/2021/05/war-continues-in-the-case-between-ripple-and-sec.jpg|||Wa r Continues in the Case Between Ripple and SEC | SinceCoin|||1864 x 1372 Convert bitcoin to usd chase, convert bitcoin to usd in coinbase https://santatabla.com/shop/img/post/1370/Flydoor6-Gall-05.jpg|||KITE: Tabla De Kite Flysurfer Flydoor Ready-To-ide ...|||1600 x 1049 https://monvalleyinitiative.com/wp-content/uploads/2020/03/20200305\_091529.jpg|||OVR surprises employment coach with award|||1500 x 1261 https://thumbs.dreamstime.com/z/virginia-usa-november-okex-global-leader-blockchain-technology-digital-as set-exchange-website-homepage-131794686.jpg|||OKEX Global Leader Of Blockchain Technology And Digital ...|||1600 x 1156 Bitcoin Exchange: Bitcoin, Ethereum, EOS, Zcash / HitBTC Cost: Coinbase charges a 1% fee to convert bitcoin to USD in addition to standard network fees. Bitcoin (BTC) network fees can be high during bull markets. Limit: Coinbase Pro users can withdraw up to \$25,000 daily. http://www.ross.pa.us/ImageRepository/Document?documentID=1264|||Pennsylvania's OVR Summer 2020 Program | Ross Township, PA|||2600 x 1950 https://static.coinall.ltd/cdn/assets/academy/2020/10/1159244.png?x-oss-process=image/quality,q\_85|||How to earn free Bitcoin on OKEx | Beginners Tutorial ...|||2400 x 1350 An integrated development environment (IDE) provides Python programmers with a suite of tools that streamline the coding, testing, and debugging process for specific use cases. The best Python IDE for you is the one that will help you ship code faster by automating repetitive tasks, organizing information, and helping reduce errors. Coinbase: Who gets rich? - CNBC Download Kite for Windows 10 Free (2022) - Apps

Ownership | Who Owns Coinbase? Co-Founded by Fred Ehrsam & amp; Brian Armstrong, Coinbase has emerged as the leading player in the cryptocurrency industry. Being cryptocurrency enthusiasts themselves, Coinbase, Ehrsam & amp; Armstrong met on the Bitcoin subreddit forum & amp; havent turned back since. 39% of the company is owned by the Venture Capital firm Andreessen Horowitz, with 25% of Class A shares & amp; 14% of Class B shares.

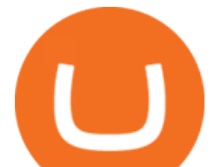

https://dvh1deh6tagwk.cloudfront.net/finder-au/wp-uploads/2019/07/bitcoin-organic-price-movement-snip.jpg |||How Much Bitcoin Can Be Converted To Usd In A Day? : # ...|||2418 x 774

https://santatabla.com/shop/img/post/1370/Flydoor6-Gall-08.jpg|||KITE: Tabla De Kite Flysurfer Flydoor Ready-To-ide ...|||1050 x 1600

https://i0.wp.com/levittownnow.com/wp-content/uploads/2018/02/IMG\_5219.jpg||Bucks County Program Supports Students With Disabilities ...|||5184 x 3456

How To Convert Currencies In Coinbase? lietaer.com

Hello friends, today you can review the technical analysis on a 1D linear scale chart for Coinbase Global, Inc. (COIN), a stock traded on the Nasdaq exchange. Please review the chart as it is self explanatory. The key is to break the resistance line as the price is in a critical area.

https://heimdalsecurity.com/blog/wp-content/uploads/interface.png|||Is Coinbase Safe? A Modern Financial Lesson on ...|||1414 x 849

office of vocational rehabilitation (ovr) OVR WIOA Title IV Vocational Rehabilitation: This program helps persons with disabilities prepare for, obtain, and/or maintain employment.

https://static.coinall.ltd/cdn/assets/academy/2020/06/20200514\_OKChain-Testnet-1.0-031-1.png?x-oss-proces s=image/quality,q\_85|||IRISnet and OKExChain Collaborate to Develop DeFi ...|||3001 x 1688 Coinbase - Wikipedia

https://www.okex.com/academy/wp-content/uploads/2021/02/0612524.jpg||OKEx APP | | OKEx OKEx|||1125 x 2250

Brian Armstrong Co-Founder & amp; Chief Executive Officer Fred Ehrsam Co-Founder & amp; Board Director Fred Wilson Board Director Katie Haun Board Director Gokul Rajaram Board Director Marc Andreessen Board Director Kelly Kramer Board Director Working at Coinbase Our mission is to increase economic freedom in the world.

How do I convert cryptocurrency? 1. Sign in to your Coinbase account. 2. At the top, click Buy/Sell > Convert. 3. There will be a panel with the option to convert one cryptocurrency to another. 4. Enter the fiat amount of cryptocurrency you would like to convert in your local currency. For example, .

The Pennsylvania Office of Vocational Rehabilitation, or OVR, provides vocational rehabilitation services to help persons with disabilities prepare for, obtain, or maintain employment. OVR provides services to eligible individuals with disabilities, both directly and through a network of approved vendors.

Step 1. Open an account with HitBTC. You will first need to head over to the HitBTC homepage and click on the Sign Up button. You will find the button at the top right hand side of the page.

Code faster with Kites AI-powered autocomplete plugin for over 16 programming languages and 16 IDEs, featuring Multi-Line Completions. Works 100% locally.

https://www.kite.com/wp-content/uploads/2019/03/step-1.b0c3de8a.png|||Setting Up PyCharm on Windows and MacOS - Kite Blog|||1920 x 1030

https://www.pirehab.com/wp-content/uploads/2016/06/20160517\_094423-3.jpg|||Photos from the 2016 PA BWC Conference in Hershey, PA ...|||1446 x 2285

https://freemanlaw.com/wp-content/uploads/2020/07/Venezuela-Freeman-Law.png|||Trinidad and Tobago and Cryptocurrency | Freeman Law|||2560 x 2560

https://pbs.twimg.com/media/DEyHbXPXsAcec7G.jpg|||PA Office of Vocational Rehabilitation on Twitter: " Made ... |||1200 x 900

https://i.pinimg.com/originals/9e/96/19/9e9619cf2b2a024880769a2c18bb83d1.png|||Pin di Products|||1024 x 1024

 download OKEx: Buy Bitcoin, ETH, Crypto Android Aptoide! . OKEx: 0 https://static.coinall.ltd/cdn/assets/academy/2020/04/final-corona.png?x-oss-process=image/quality,q\_85|||Co mpany Updates P.7 | Company Updates | OKEx Academy | OKEx|||2500 x 1667

https://static.coinall.ltd/cdn/assets/academy/2020/08/1624408.jpg?x-oss-process=image/quality,q\_85|||OKEx

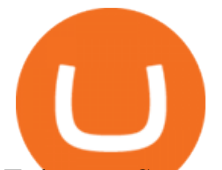

## Enhances Support for DeFi Growth With Its Secure ...|||1788 x 1000

Information: The Pennsylvania Office of Vocational Rehabilitation is a state agency responsible for helping persons with disabilities prepare for, obtain and keep employment. Rehabilitation services are provided in an individualized manner, helping per-sons receive the particular service they need to become employed.

http://pdacontroles.com/wp-content/uploads/2020/02/Atom-editor-1024x781.png|||Introduccion a Kite para Programadores Python - PDAControl|||1024 x 781

Depth Chart. The depth chart is a visual representation of the order book, showing bid and ask orders over a range of prices, along with the cumulative size. Order Book. The order book panel shows the current open orders on Coinbase Pro in an order ladder format. Order Form. The order form panel lets you place orders on the order book. Open Orders

https://lookaside.fbsbx.com/lookaside/crawler/media/?media\_id=288366818506586&get\_thumbnail=1||| Pennsylvania Office of Vocational Rehabilitation - HGAC ...|||1920 x 1080

Kite is IDE for C++ that automatically completes multiple line codes. This editor supports more than 16 languages. This editor supports more than 16 languages. It helps you to code faster with no hassle.

Overview of the trade view Coinbase Pro Help

The Pennsylvania Office of Vocational Rehabilitation (OVR) is announcing the reopening of the Order of Selection (OOS) for Pennsylvanians who are Most Significantly Disabled (MSD), effective July 1, 2021. Due to this reopening, the waiting list will be discontinued for MSD applicants.

https://static.coinall.ltd/cdn/assets/academy/2020/08/0945376.png?x-oss-process=image/quality,q\_85|||OKEx to List Xensor (XSR), Promoting Blockchain Adoption ...|||1788 x 1000

https://coincodex.com/en/resources/images/admin/news/okex-releases-testne/okex-exchange.jpg:resizeboxcro pjpg?1580x888|||OKEx Releases Testnet for Its Own Blockchain and ...|||1580 x 888

Office of Vocational Rehabilitation (OVR) PACareerLink .

https://media.voog.com/0000/0046/5827/photos/2-100025\_dd03cb4f88b66a93b485d106ee0a94b512cfd950\_la rge.jpg|||North Kiteboarding - Tallinn / Orbit lohe|||1280 x 1280

https://user-images.githubusercontent.com/16781833/73312244-4397bf00-41f6-11ea-8a34-37c7854267e2.png |||Spyder showing Kite: unsupported on status bar . Issue ...|||1366 x 768

https://www.pv.dk/wp-content/uploads/2015/12/Kitemill\_2.jpg|||KITEMILL: Fra idé til IPR-strategi og effektiv ...|||2000 x 1500

How to convert btc to usd in coinbase - Voskcoin

Home [www.dli.pa.gov]

https://bitcoinnewsworld.com/wp-content/uploads/2021/07/1434\_aHR0cHM6Ly9zMy5jb2ludGVsZWdyYXB oLmNvbS91cGxvYWRzLzIwMjEtMDEvNGM5NTU0NmItZTQ3MC00MjgzLTkzMGMtNTI4OTU5MmI4 NGNkLmpwZw.jpg|||Ark Invest of Cathie Wood Purchased Additional GBTC Shares ...|||1434 x 955

Is HitBTC available to U.S. customers? - All that you need to .

Buy, Sell & amp; Store Bitcoin - Get Started for Free Today

Quickstart: Installing and running Kite for the first time .

https://cryptopost.com/wp-content/uploads/2018/03/bitcoin-cryptocurrency-btcusd-technical-analysis.png|||Bit coin Is Still Strong | CryptoPost|||1822 x 811

https://santatabla.com/shop/img/post/1370/Flydoor6-Gall-11.jpg|||KITE: Tabla De Kite Flysurfer Flydoor Ready-To-ide ...|||1600 x 1050

https://logos-download.com/wp-content/uploads/2021/01/Substratum\_Logo-1536x1536.png|||OKEx Logos Download|||1536 x 1536

Videos for Who+owns+coinbase

How to Convert BTC to USD on Coinbase 2022 - YouTube

https://mms.businesswire.com/media/20190617005313/zh-CN/727368/5/Screenshot\_2019-06-12\_at\_22.46.03 .jpg?download=1|||OKExOKBOKLinkUSDKBitfinex | Business Wire|||2278 x 1274

https://www.telegraph.co.uk/content/dam/technology/Spark/city-index/brian-armstrong-xlarge.jpg|||Top 9 richest crypto investors ranked|||1280 x 1280

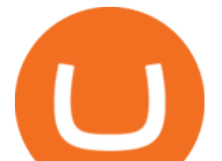

US-based crypto exchange. Trade Bitcoin (BTC), Ethereum (ETH), and more for USD, EUR, and GBP. Support for FIX API and REST API. Easily deposit funds via Coinbase, bank transfer, wire transfer, or cryptocurrency wallet.

Coinbase Pro Digital Asset Exchange

https://external-preview.redd.it/SM798FYtIFEjRNx1bvqYnwlzjQz4oOKUQGxLjKPzEj0.jpg?auto=webp&a mp;s=46636f7b23cf81ac40ddc9d4898d7029e0badefd|||A Spyder IDE autocompletion plugin (Kite) freezes whole ...|||1567 x 779

Get Started on Coinbase Here (\$10 Bitcoin Bonus):https://www.coinbase.com/join/broeks\_vHow to Convert BTC to USD on Coinbase 2022In this video I&#39:ll show you .

Coinbase Pro Digital Asset Exchange

https://www.okex.com/academy/wp-content/uploads/2020/08/2003285.jpg||OKEx Jumpstart | OKEx Jumpstart | OKEx Academy | OKEx|||1788 x 1000

Apr 29, 2021 2. As you may know, a popular cryptocurrency trading platform HitBTC is not available to U.S residents. According to the platforms official Terms of Use, clause 2.2.g., residents of the USA are not allowed to use the service of exchange, which also includes any country embargoed by the USA. Following the decision of many exchange platforms in the USA to leave the local market in lieu of restrictive actions, HitBTC ceased its activity for the U.S residents and let them close .

Foreign cryptocurrency exchanges might have to pay an additional 18% tax to continue with their crypto transactions in India.

https://coincentral.com/wp-content/uploads/2018/08/wechat-crypto.png|||WeChat Bans Crypto News Accounts as China Looks to Block ...|||2000 x 1049

https://www.okex.com/academy/wp-content/uploads/2021/02/0616452.png||OKEx APP | | OKEx OKEx|||1080 x 2284

http://mediad.publicbroadcasting.net/p/wesa/files/styles/x\_large/public/201605/27080579455\_4be6f9c108\_k.j pg|||Pennsylvania HS Students With Disabilities To Get More ...|||2048 x 1356

https://santatabla.com/shop/img/post/1370/Flydoor6-Gall-02.jpg|||KITE: Tabla De Kite Flysurfer Flydoor Ready-To-ide ...|||1600 x 1049

https://santatabla.com/shop/img/post/1370/Flydoor6-Gall-06.jpg|||KITE: Tabla De Kite Flysurfer Flydoor Ready-To-ide ...|||1600 x 1049

https://thumbs.dreamstime.com/z/amsterdam-netherlands-july-website-okex-digital-asset-exchange-provides-f inancial-services-to-global-traders-who-use-120579287.jpg|||Homepage of OKEx editorial photography. Image of editorial ...|||1300 x 1067

https://www.investopedia.com/thmb/-RxCteOsxcHgghwAv-o9vxRpUEU=/2121x1414/filters:fill(auto,1)/Gett yImages-1177075724-23812f921ac94edba32f075b3de03784.jpg|||Foreign Currency Fixed Deposit (FCFD) Definition ...|||2121 x 1414

I' m going to show you how the GDAX user interface is responsive to the screen size of your device. ???????? VIDEO SECTIONS ???????? 00:00 Welcome to DEEPLIZARD - Go to deeplizard.com for learning resources 00:30 Help deeplizard add video timestamps - See example in the description 02:43 Collective Intelligence and the DEEPLIZARD HIVEMIND ???????? DEEPLIZARD COMMUNITY RESOURCES ???????? ???? .

Out of the box, IntelliJ IDEA provides a comprehensive feature set including tools and integrations with the most important modern technologies and frameworks for enterprise and web development with Java, Scala, Groovy and other languages; Kite: Your programming copilot. Augment your coding environment with all the internets programming knowledge.

OKEx is the worlds largest cryptocurrency, spot & amp; derivatives and bitcoin exchange. Where 20 million users across 200 countries and regions trade over \$100 billion of cryptos every year. If you want to buy Bitcoin, you can easily get it in 1 minute with Visa, Mastercard or other payment methods.

https://live.staticflickr.com/7284/8740359756\_5382b3326b\_b.jpg||Delaware Delegation at NGA Institute | As

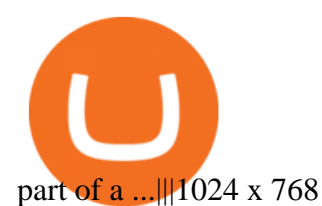

Videos for Kite+ide https://static.coinall.ltd/cdn/assets/academy/2021/02/1320558.png?x-oss-process=image/quality,q\_85|||Crypto Kickstarter | Beginners Tutorial | OKEx Academy | OKEx|||1788 x 1000

https://i.pinimg.com/originals/1e/5e/92/1e5e9294f11b9a4311d27ee1ade66683.jpg||MISTY KITE 4 by MagicBean Studio MagicBean ( ...|||1500 x 1800 https://assets.staticimg.com/cms/media/3vaAvpJPJapX2R7trx0zplWf4sgVgV54lgBAfmwgQ.jpeg|||Gamee

(GMEE) Trading Competition: 140,000 GMEE to Give ...|||1372 x 791

Code faster with Kites AI-powered autocomplete plugin for over 16 programming languages and 16 IDEs, featuring Multi-Line Completions. Works 100% locally. ???? Navigate your codebase faster with Find Related Code !

How to buy Cryptocurrency on a Foreign exchange (from India .

Coinbase Pro - Convert Bitcoin at very low fees Sologuideonline

Sign in with different account Learn more about HitBTC The most advanced cryptocurrency exchange to buy and sell Bitcoin, Ethereum, EOS, Zcash, Ardor, Litecoin, Lisk, DASH, Steem, SiaCoin, Ripple

What are the Coinbase Pro default charts. When you first login to Coinbase Pro you will see two charts in the centre of your screen as seen in the screenshot above. The top chart shows the price of your chosen cryptocurrency over time and is called the Price Chart . Whilst the second chart shows the current orders for that cryptocurrency.

Coinbase Global, Inc., branded Coinbase, is an American company that operates a cryptocurrency exchange platform. Coinbase operates remote-first, and lacks an official physical headquarters. The company was founded in 2012 by Brian Armstrong and Fred Ehrsam, and as of March 2021 was the largest cryptocurrency exchange in the United States by trading volume. On April 14, 2021, Coinbase went public on the Nasdaq exchange via a direct listing.

https://www.luzernecounty.org/ImageRepository/Document?documentId=17835||Picture and Video Gallery | Luzerne County, PA|||4323 x 3284

Okex. OKEx is an innovative cryptocurrency exchange with advanced financial services. We rely on blockchain technology to provide everything you need for wise trading and investment. Enjoy hundreds of tokens and trading pairs. With OKEx, you can join one of the leading crypto exchanges by trading volume. We would like to show you a description here but the site wont allow us.

https://static.coinall.ltd/cdn/assets/academy/2020/09/1520323.jpg?x-oss-process=image/quality,q\_85|||OKEx

Corporate News | OKEx Corporate News | OKEx Academy ...|||1788 x 1000

Get Tutorial For OKEx PC - Microsoft Store

Can You Convert Bitcoin To Usd In Coinbase? Coinbase allows you to convert Bitcoin into USD. When you are in the sell section of the wallet, you can choose the wallet you wish to sell from and the bank account you wish to deposit the money into. Please enter the amount of USD you would like to receive when selling your Bitcoin.

https://www.yourteaminindia.com/blog/wp-content/uploads/2020/04/Online-Exclusive-4-1.jpg|||These 11 programming languages now work with Kite's AI ...|||3870 x 1931

https://static.coinall.ltd/cdn/assets/academy/2020/09/1514045.png?x-oss-process=image/quality,q\_85|||OKEx Corporate News | OKEx Corporate News | OKEx Academy ...|||1788 x 1000

*(end of excerpt)*